FRASOR\_RESPONSE\_TO\_ESTRADIOL\_DN

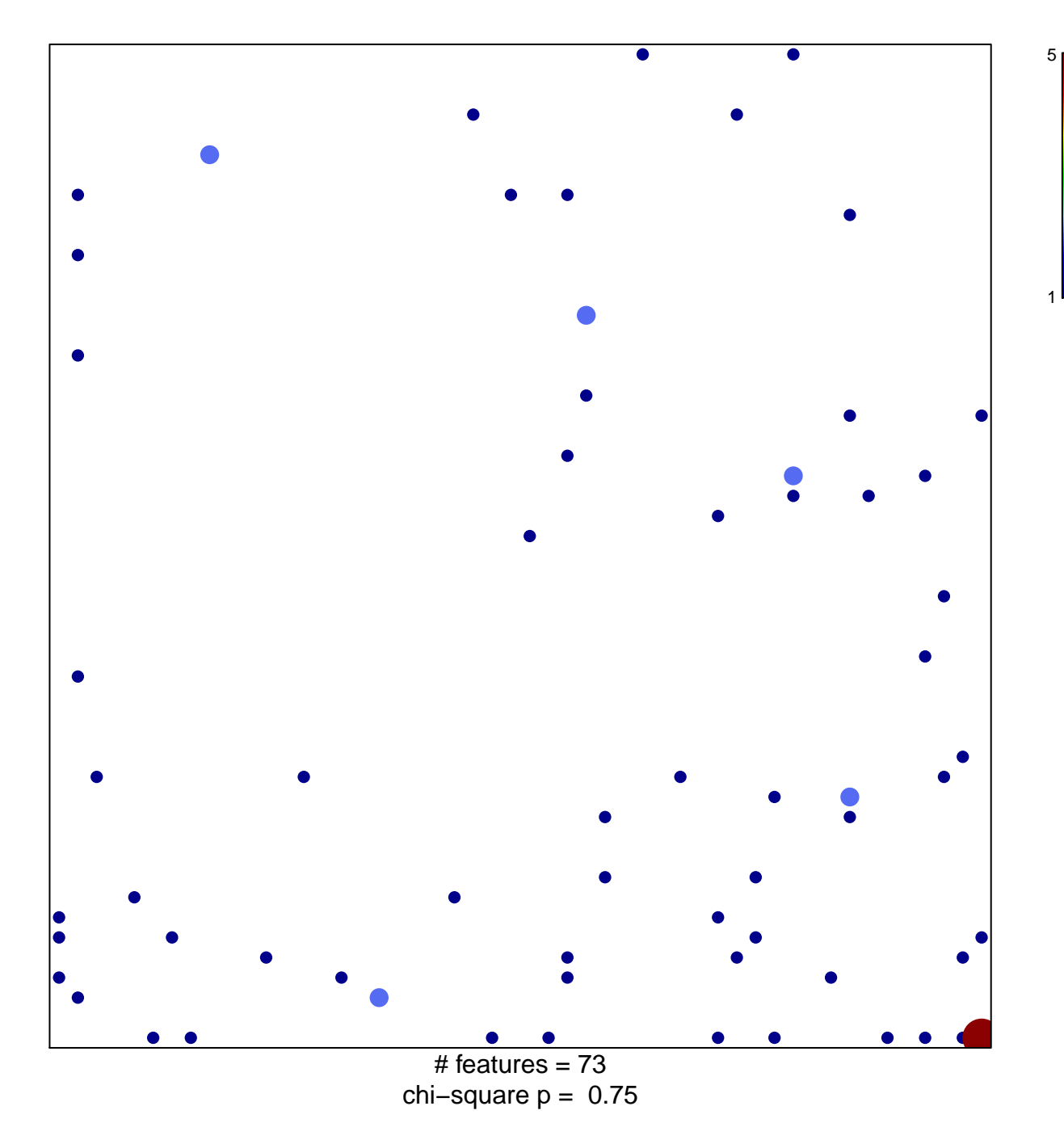

## **FRASOR\_RESPONSE\_TO\_ESTRADIOL\_DN**

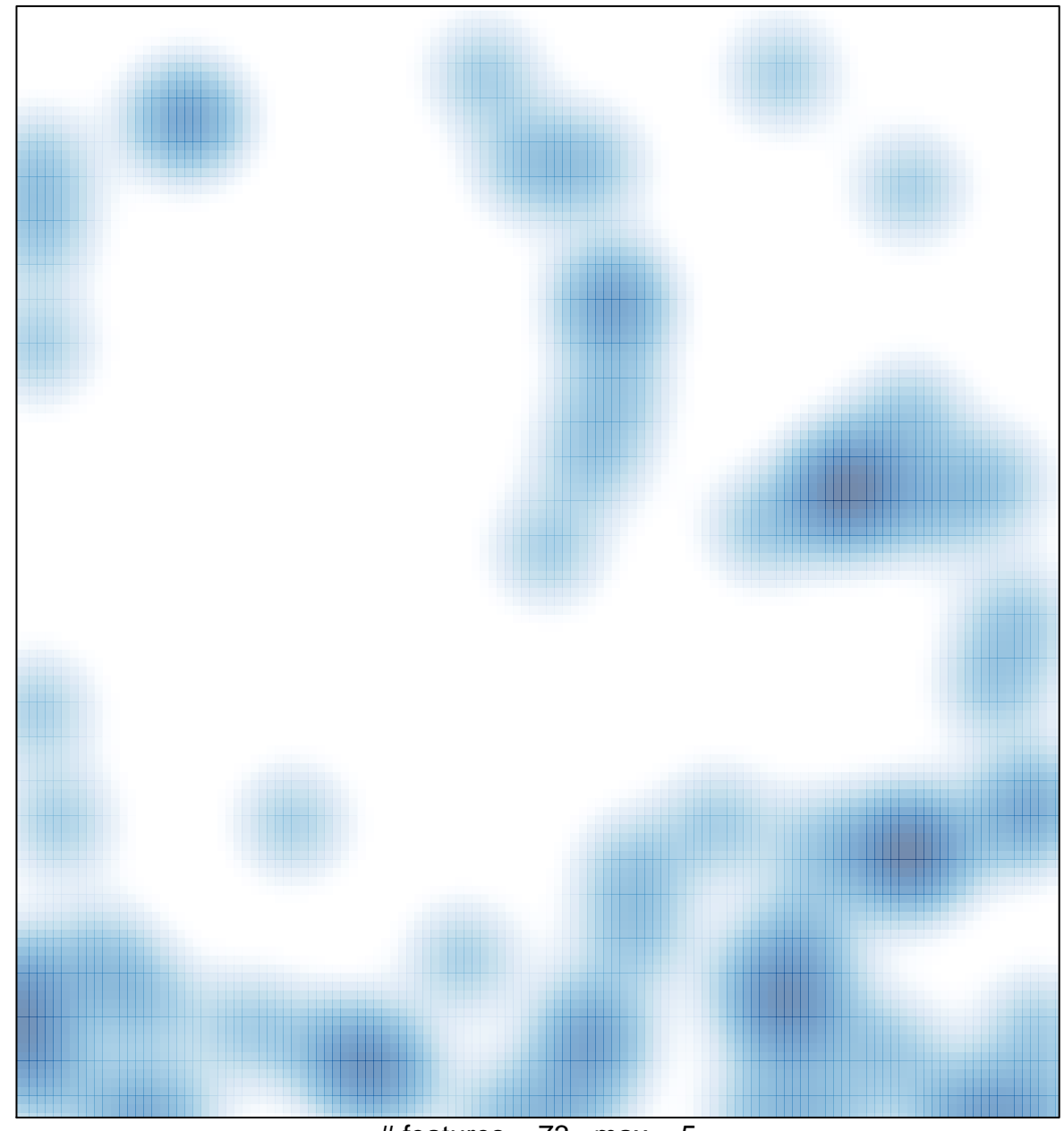

# features =  $73$ , max =  $5$